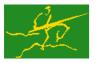

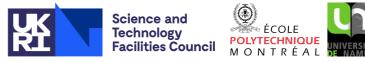

# GALAHAD

USER DOCUMENTATION

GALAHAD Optimization Library version 4.0

MOP

# 1 SUMMARY

GALAHAD\_MOP is a suite of Fortran 90 procedures for **performing operations on/with a matrix A** of derived data type SMT\_type (Section 2.2), which allows for multiple storage types (Section 2.1). In particular, this package contains the following subroutines for a given *m* by *n* matrix **A**:

• subroutine mop\_Ax computes matrix-vector products of the form

 $\mathbf{r} \leftarrow \alpha \mathbf{A} \mathbf{x} + \beta \mathbf{r}$  and  $\mathbf{r} \leftarrow \alpha \mathbf{A}^T \mathbf{x} + \beta \mathbf{r}$ 

for given scalars  $\alpha$  and  $\beta$ , and vectors  $\mathbf{x} \in \mathbb{R}^n$  and  $\mathbf{r} \in \mathbb{R}^m$ ;

- subroutine mop\_getval obtains the (*i*, *j*)-element of the matrix **A** for given integers *i* and *j*;
- subroutine mop\_scaleA scales the rows of A by a given vector  $\mathbf{u} \in \mathbb{R}^m$  and the columns by a vector  $\mathbf{v} \in \mathbb{R}^n$ .

ATTRIBUTES — Versions: GALAHAD\_MOP\_single, GALAHAD\_MOP\_double, Uses: GALAHAD\_SMT\_double. Date: November 2009. Origin: N. I. M. Gould, Rutherford Appleton Laboratory, and D. P. Robinson, University of Oxford, UK. Language: Fortran 90.

# 2 HOW TO USE THE PACKAGE

Access to the package requires a USE statement such as

Single precision version

USE GALAHAD\_MOP\_single

#### Double precision version

USE GALAHAD\_MOP\_double

If it is required to use both modules at the same time, the derived type SMT\_type (Section 2.2) and the subroutines MOP\_Ax, MOP\_getval, and MOP\_scaleA (Sections 2.3, 2.4, 2.5) must be renamed on one of the USE statements.

# 2.1 Matrix storage formats

The matrix A may be stored in a variety of input formats.

# 2.1.1 Dense storage format

The matrix **A** is stored as a compact dense matrix by rows, that is, the values of the entries of each row in turn are stored in order within an appropriate real one-dimensional array. Component n \* (i-1) + j of the storage array A%val will hold the value  $a_{ij}$  for i = 1, ..., m, j = 1, ..., n. If **A** is symmetric, only the lower triangular part (that is the part  $a_{ij}$  for  $1 \le j \le i \le n$ ) should be stored. In this case the lower triangle will be stored by rows, that is component i \* (i-1)/2 + j of the storage array A%val will hold the value  $a_{ij}$  (and, by symmetry,  $a_{ji}$ ) for  $1 \le j \le i \le n$ .

## 2.1.2 Sparse co-ordinate storage format

Only the nonzero entries of the matrices are stored. For the *l*-th entry of **A**, its row index *i*, column index *j* and value  $a_{ij}$  are stored in the *l*-th components of the integer arrays A%row, A%col and real array A%val. The order is unimportant, but the total number of entries A%ne is also required. If **A** is symmetric, the same scheme is applicable, except that only the entries in the lower triangle should be stored.

## 2.1.3 Sparse row-wise storage format

Again only the nonzero entries are stored, but this time they are ordered so that those in row *i* appear directly before those in row i + 1. For the *i*-th row of **A**, the *i*-th component of a integer array A%ptr holds the position of the first entry in this row, while A%ptr (m+1) holds the total number of entries plus one. The column indices *j* and values  $a_{ij}$  of the entries in the *i*-th row are stored in components  $l = A%ptr(i), \ldots, A%ptr(i+1) - 1$  of the integer array A%col, and real array A%val, respectively. If **A** is symmetric, the same scheme is applicable, except that only the entries in the lower triangle should be stored.

For sparse matrices, this scheme almost always requires less storage than its predecessor.

## 2.1.4 Sparse column-wise storage format

Again only the nonzero entries are stored, but this time they are ordered so that those in column j appear directly before those in column j + 1. For the *j*-th column of **A**, the *j*-th component of the integer array A%ptr holds the position of the first entry in this column, while A%ptr (n+1) holds the total number of entries plus one. The row indices *i* and values  $a_{ij}$  of the entries in the *j*-th column are stored in components  $l = A%ptr(j), \ldots, A%ptr(j+1) - 1$  of the integer array A%row, and real array A%val, respectively. If **A** is symmetric, the same scheme is applicable, except that only the entries in the lower triangle should be stored.

#### 2.1.5 Diagonal storage format

If **A** is diagonal (i.e.,  $a_{ij} = 0$  for all  $1 \le i \ne j \le n$ ) only the diagonals entries  $a_{ii}$  for  $1 \le i \le n$  should be stored, and the first *n* components of the array A%val should be used for this purpose.

# 2.2 The derived data type for holding the matrix A

The matrix A is stored using the derived data type SMT\_type whose components are:

- m is a scalar component of type default INTEGER, that holds the number of rows in the matrix.
- n is a scalar component of type default INTEGER, that holds the number of columns in the matrix.
- ne is a scalar variable of type default INTEGER, that holds the number of matrix entries.
- type is a rank-one allocatable array of type default CHARACTER, that is used to indicate the matrix storage scheme used. If the dense storage scheme (see Section 2.1.1) is used, the first five components of H%type must contain the string DENSE. For the sparse co-ordinate scheme (see Section 2.1.2), the first ten components of H%type must contain the string COORDINATE, for the sparse row-wise storage scheme (see Section 2.1.3), the first fourteen components of H%type must contain the string SPARSE\_BY\_ROWS, for the sparse column-wise storage scheme (see Section 2.1.4), the first seventeen components of H%type must contain the string SPARSE\_BY\_COLUMNS, and for the diagonal storage scheme (see Section 2.1.5), the first eight components of H%type must contain the string DIAGONAL.

For convenience, the procedure SMT\_put may be used to allocate sufficient space and insert the required keyword into H%type. For example, if we wish to store A using the co-ordinate scheme, we may simply

All use is subject to the conditions of the GNU Lesser General Public License version 3. See <a href="http://galahad.rl.ac.uk/galahad-www/cou.html">http://galahad.rl.ac.uk/galahad-www/cou.html</a> for full details.

CALL SMT\_put( A%type, 'COORDINATE' )

See the documentation for the GALAHAD package SMT for further details on the use of SMT\_put.

- val is a rank-one allocatable array of type default REAL (double precision in GALAHAD\_MOP\_double) and dimension at least ne, that holds the values of the entries. Each pair of off-diagonal entries  $a_{ij} = a_{ji}$  of a symmetric matrix **A** is represented as a single entry (see §2.1.1–2.1.5).
- row is a rank-one allocatable array of type default INTEGER, and dimension at least ne, that may hold the row indices of the entries (see § 2.1.2 and 2.1.4).
- col is a rank-one allocatable array of type default INTEGER, and dimension at least ne, that may hold the column indices of the entries (see §2.1.2–2.1.3).
- ptr is a rank-one allocatable array of type default INTEGER. If sparse row-wise storage is used, then ptr should be of dimension at least m + 1 and should contain pointers to the first entry in each row (see §2.1.3). If sparse column-wise storage is used, then ptr should be of dimension at least n + 1 and should contain pointers to the first entry in each column (see §2.1.4).

#### 2.3 The subroutine to form matrix-vector products

The subroutine MOP\_Ax may be called to compute matrix vector products with A of the form

$$\mathbf{r} \leftarrow \alpha \mathbf{A} \mathbf{x} + \beta \mathbf{r} \tag{2.1}$$

or

$$\mathbf{r} \leftarrow \alpha \mathbf{A}^T \mathbf{x} + \beta \mathbf{r} \tag{2.2}$$

by using

where square brackets indicate OPTIONAL arguments.

- alpha is a scalar INTENT (IN) argument of type REAL (double precision in GALAHAD\_MOP\_double) that must hold the value of  $\alpha$ .
- A is a scalar INTENT (IN) argument of type SMT\_type (see Section 2.2) that must hold the matrix A.
- X is a rank-one INTENT(IN) array of type REAL (double precision in GALAHAD\_MOP\_double) that must contain the components of the vector **x**.
- beta is a scalar INTENT(IN) argument of type REAL (double precision in GALAHAD\_MOP\_double) that must hold the value of  $\beta$ .
- R is a rank-one INTENT (INOUT) array of type REAL (double precision in GALAHAD\_MOP\_double) that must contain the components of the vector **r**. R need not be set on entry if beta is zero.
- out is an OPTIONAL scalar INTENT (IN) argument of type default INTEGER, that holds the stream number for informational messages. If this argument is not provided, then the default value out = 6 is used.
- error is an OPTIONAL scalar INTENT (IN) argument of type default INTEGER, that holds the stream number for error messages. If this argument is not provided, then the default value error = 6 is used.
- print\_level is an OPTIONAL scalar INTENT(IN) argument of type default INTEGER, that is used to control the amount of informational output which is required. No informational output will occur if print\_level  $\leq 0$ . If print\_level = 1, minimal output will be produced and if print\_level  $\geq 2$  then output will be increased to provide full details. The default is print\_level = 0.

- symmetric is an OPTIONAL scalar INTENT(IN) argument of type default LOGICAL that should be set .TRUE. if the matrix A is symmetric, and set .FALSE. otherwise. If this argument is not provided, then the dafault value of .FALSE. is used.
- transpose is an OPTIONAL scalar INTENT(IN) argument of type default LOGICAL that should be set .FALSE. if the user wishes to compute (2.1), an set .TRUE. if the user wishes to compute (2.2). If transpose is not provided, then the dafault value of .FALSE. is used.

#### 2.3.1 Warning and error messages

All warning and error messages will be printed on unit error as discussed in the previous section.

#### 2.3.2 Information printed

If print\_level is positive, information about the calculation will be printed on unit out as discussed previously. In particular, if print\_level = 1, then the values symmetric, transpose, A%m, A%n, A%type, A%id, alpha, and beta are printed. If print\_level = 2, then additionally A%ptr, A%val, A%row, and A%col are printed. If print\_level  $\geq$  3, then additionally the input X and R as well as the result R will be printed.

#### 2.4 The subroutine to get matrix values

The subroutine MOP\_getval may be used to get the (i, j)-th element of the matrix **A** by using

```
CALL MOP_getval( A, row, col, val, [symmetric, out, error, print_level] )
```

where square brackets indicate OPTIONAL arguments.

- A is a scalar INTENT (IN) argument of type SMT\_type (see Section 2.2) that must contain the matrix A.
- row is a scalar INTENT (IN) argument of type INTEGER that specifies the row index *i* of the requested element of the matrix **A**.
- col is a scalar INTENT (IN) argument of type INTEGER that specifies the column index *j* of the requested element of the matrix **A**.
- val is a scalar INTENT (OUT) argument of type REAL (double precision in GALAHAD\_MOP\_double) that holds the value of the (i, j)-th element of the matrix **A** on return.
- symmetric is an OPTIONAL scalar INTENT(IN) argument of type default LOGICAL that should be set .TRUE. if the matrix A is symmetric, and set .FALSE. otherwise. If symmetric is not provided, then the dafault value of .FALSE. is used.
- out is an OPTIONAL scalar INTENT(IN) argument of type default INTEGER, that holds the stream number for informational messages. If this argument is not provided, then the default value out = 6 is used.
- error is an OPTIONAL scalar INTENT(IN) argument of type default INTEGER, that holds the stream number for error messages. If this argument is not provided, then the default value error = 6 is used.
- print\_level is an OPTIONAL scalar INTENT(IN) argument of type default INTEGER, that is used to control the amount of informational output which is required. No informational output will occur if print\_level  $\leq 0$ . If print\_level = 1, minimal output will be produced and if print\_level  $\geq 2$  then output will be increased to provide full details. The default is print\_level = 0.

# 🜌 GALAHAD

## 2.4.1 Warning and error messages

All warning and error messages will be printed on unit error as discussed in the previous section.

#### 2.4.2 Information printed

If print\_level is positive, information about the subroutine data will be printed on unit out as discussed previously. In particular, if print\_level = 1, then the values A%m, A%n, A%type, A%id, row, col, and the resulting value val are printed. If print\_level  $\geq 2$ , then additionally A%ptr, A%val, A%row, and A%col are printed.

#### 2.5 The subroutine to scale the matrix

The subroutine MOP\_scaleA may be called to scale the rows of the *m* by *n* matrix **A** by the vector  $\mathbf{u} \in \mathbb{R}^m$  and the columns by the vector  $\mathbf{v} \in \mathbb{R}^n$ . In other words, it forms the scaled matrix whose (i, j)-th element is  $u_i a_{i,j} v_j$ . This scaled matrix is stored in **A** on return. If the OPTIONAL argument symmetric is set .TRUE., then the rows and columns of **A** are scaled by the vector **u**. The calling sequence is given by

CALL MOP\_scaleA( A, [u, v, out, error, print\_level, symmetric] )

where square brackets indicate OPTIONAL arguments.

- A is a scalar INTENT (INOUT) argument of type SMT\_type (see Section 2.2) that must contain the matrix A.
- u is an OPTIONAL rank-one INTENT (IN) argument of type REAL (double precision in GALAHAD\_MOP\_double) of length A%m whose *i*-th component is used to scale the *i*-th row of the matrix **A**.
- v is an OPTIONAL rank-one INTENT (IN) argument of type REAL (double precision in GALAHAD\_MOP\_double) of length A%n whose *i*-th component is used to scale the *i*-th column of the matrix **A**.
- out is an OPTIONAL scalar INTENT(IN) argument of type default INTEGER, that holds the stream number for informational messages. If this argument is not provided, then the default value out = 6 is used.
- error is an OPTIONAL scalar INTENT (IN) argument of type default INTEGER, that holds the stream number for error messages. If this argument is not provided, then the default value error = 6 is used.
- print\_level is an OPTIONAL scalar INTENT(IN) argument of type default INTEGER, that is used to control the amount of informational output which is required. No informational output will occur if print\_level  $\leq 0$ . If print\_level = 1, minimal output will be produced and if print\_level  $\geq 2$  then output will be increased to provide full details. The default is print\_level = 0.
- symmetric is an OPTIONAL scalar INTENT(IN) argument of type default LOGICAL that should be set .TRUE. if the matrix A is symmetric, and set .FALSE. otherwise. If symmetric is not provided, then the dafault value of .FALSE. is used.

#### 2.5.1 Warning and error messages

All warning and error messages will be printed on unit error as discussed in the previous section.

#### 2.5.2 Information printed

If print\_level is positive, information about the arguments will be printed on unit out as discussed previously. In particular, if print\_level  $\geq 1$ , then the values A%m, A%n, A%type, A%id, A%ptr, A%val, A%row, A%col, u and v will be printed.

All use is subject to the conditions of the GNU Lesser General Public License version 3. See <a href="http://galahad.rl.ac.uk/galahad-www/cou.html">http://galahad.rl.ac.uk/galahad-www/cou.html</a> for full details.

# **3** GENERAL INFORMATION

Use of common: None.

Workspace: Provided automatically by the module.

- Other routines called directly: None.
- Other modules used directly: The GALAHAD package GALAHAD\_SMT is used by the subroutines MOP\_Ax, MOP\_getval, and MOP\_scaleA.
- **Input/output:** Output is provided under the control of the OPTIONAL input arguments print\_level, out, and error. The argument print\_level controls the amount of information printed to the device with unit number out; all error messages will be printed to the device with unit number error. If the user does not supply any of these optional arguments, then the default values print\_level = 0, out = 6, and error = 6 are used.
- Restrictions: A%n > 0, A%m > 0, and A%type ∈ {'DENSE', 'COORDINATE', 'SPARSE\_BY\_ROWS', 'SPARSE\_BY\_COLUMNS' 'DIAGONAL' }.

Portability: ISO Fortran 90.

# **4 EXAMPLE OF USE**

Suppose we wish to perform the following operations. We first compute

$$r \gets \alpha A x + \beta r$$

where

$$\mathbf{A} = \begin{pmatrix} 1 & 2 & 3 \\ 4 & 5 & 6 \end{pmatrix}, \quad \mathbf{x} = \begin{pmatrix} 1 \\ 1 \\ 1 \end{pmatrix}, \quad \mathbf{r} = \begin{pmatrix} 3 \\ 3 \end{pmatrix}, \quad \alpha = 3, \quad \text{and} \quad \beta = 2.$$

Next we scale the rows of A by the vector u and columns of A by the vector v, where

$$\mathbf{u} = \begin{pmatrix} 2 \\ -1 \end{pmatrix}$$
 and  $\mathbf{v} = \begin{pmatrix} 3 \\ 1 \\ 2 \end{pmatrix}$ .

In other words, we over-write the matrix **A** with the scaled matrix whose (i, j)th element is  $u_i a_{i,j} v_j$ . Finally, we retrieve the (1,2) element of the scaled matrix.

We may use the following code

```
! THIS VERSION: GALAHAD 2.4 - 4/02/2008 AT 09:00 GMT.
PROGRAM GALAHAD_mop_example
USE GALAHAD_SMT_double ! double precision version
USE GALAHAD_MOP_double ! double precision version
IMPLICIT NONE
integer, parameter :: wp = KIND( 1.0D+0 ) ! Define the working precision
real (kind = wp), parameter :: one = 1.0_wp, two = 2.0_wp, three = 3.0_wp
real (kind = wp), dimension(:), allocatable :: X, u, v, R
real (kind = wp) :: val, alpha, beta
integer :: m, n, row, col, out, error, print_level, stat
logical :: symmetric, transpose
type( SMT_type ) :: A
! Begin problem data.
A%m = 2 ; A%n = 3 ; A%ne = 6
```

```
allocate( A%row( A%ne ), A%col( A%ne ), A%val( A%ne ), X( A%n ), u( A%m ), v( A%n ), R( A%m ) )
 A%row = (/ 1, 1, 1, 2, 2, 2 /) ; A%col = (/ 1, 2, 3, 1, 2, 3 /) ; A%val = (/ 1, 2, 3, 4, 5, 6 /)
 call SMT_put( A%id, 'Toy 2x3 matrix', stat );
 call SMT_put( A%type, 'COORDINATE', stat )
 X = (/ one, one, one /) ; R = (/ three, three /)
 u = (/ two, -one /) ; v = (/ three, one, two /)
! Compute : R <- 3*A X + 2*R
 alpha = three ; print_level = 3
 beta = two ; symmetric = .false.
             ; transpose = .false.
 out = 6
 error = 6
 write(*,*) 'Compute R <- alpha*A*X + beta*R .....'</pre>
 call mop_Ax( alpha, A, X, beta, R, out, error, print_level, symmetric, transpose )
! Scale rows of A by u and columns by v.
 write(*,*) 'Scale rows of A by u and columns by v .....'
 call mop_scaleA( A, u, v, out, error, print_level, symmetric )
! Get the (1,2) element of scaled matrix.
 row = 1; col = 2
 write(*,*) 'Obtain the (1,2) element of the scaled matrix A \ldots\ldots '
 call mop_getval( A, row, col, val, symmetric, out, error, print_level )
 write (*, *) 'The value of the (1, 2) element of the scaled matrix is', val
END PROGRAM GALAHAD_mop_example
```

#### This produces the following output:

```
Compute R <- alpha*A*X + beta*R .....
 *
           BEGIN: mop_Ax
 *
      GALAHAD sparse matrix operation subroutine
 A%type = COORDINATE
  A%id = Toy 2x3 matrix
  transpose = F
              m = 2 alpha = 3.000000000E+00
               n = 3 beta = 2.00000000E+00
   symmetric = F
                           A%val
          A%col
    A%row
     ____
              ____
                         _____
                    1.0000000000E+00
2.0000000000E+00
3.0000000000E+00
              1
       1
               2
3
       1
       1
                1
                       4.000000000E+00
       2
                2
                       5.000000000E+00
       2
                3
       2
                       6.000000000E+00
        Х
                       R(in)
   1.000000000E+00 3.00000000E+00
1.000000000E+00 3.00000000E+00
   1.000000000E+00
     R (out)
    _____
   2.400000000E+01
```

5.100000000E+01

```
*
           END: mop_Ax
                                          *
 Scale rows of A by u and columns by v \ldots\ldots
 BEGIN: mop_scaleA
 *
   GALAHAD sparse matrix operation subroutine
 *
                                          *
 Matrix Pre-scaling
         _____
  A%type = COORDINATE
  A%id = Toy 2x3 matrix
  SYMMETRIC = F
  (m, n) = (2, 3)
   A%row A%col
                        A%val
    ____
            _____
                      _____

        1
        1.000000000E+00

        2
        2.000000000E+00

        3
        3.000000000E+00

        1
        4.000000000E+00

        2
        5.000000000E+00

        3
        6.000000000E+00

     1
      1
      1
      2
2
2
                      V
       u
                 3.000000000E+00
   2.000000000E+00
  -1.000000000E+00
                  1.000000000E+00
                  2.000000000E+00
          Matrix Post-scaling
             _____
           A%col
    A%row
                        A%val
      ____
     1
     1
 END: mop_scaleA
```

Obtain the (1,2) element of the scaled matrix A .....

# 🚈 GALAHAD

```
****
*
                 BEGIN: mop_getval
*
   GALAHAD gets a single element of a sparse matrix
                                                  *
A%type = COORDINATE
 A%id = Toy 2x3 matrix
 A%row A%col
                            A%val

        1
        6.000000000E+00

        2
        4.000000000E+00

        3
        1.200000000E+01

        1
        -1.200000000E+01

        2
        -5.000000000E+00

        3
        -1.200000000E+01

   ____
              ____
                          _____
      1
      1
      1
      2
      2
      2
 ON EXIT: value = 4.00000000E+00
*
                 END: mop_getval
****
```

All use is subject to the conditions of the GNU Lesser General Public License version 3. See <a href="http://galahad.rl.ac.uk/galahad-www/cou.html">http://galahad.rl.ac.uk/galahad-www/cou.html</a> for full details.